# Atlantic Technical College www.atlantictechnicalcollege.edu

Atlantic Technical College and Technical High School

4700 Coconut Creek Pkwy I Coconut Creek, FL 33063 754-321-5100 | FAX: 754-321-5380

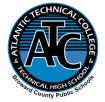

Atlantic Technical College Arthur Ashe, Jr. Campus

1701 NW 23rd Avenue I Fort Lauderdale, FL 33311 754-322-2800 | FAX: 754-322-2880

### TRANSCRIPT REQUEST/CONSENT FOR RECORDS RELEASE

PLEASE NOTE: Upon request, Atlantic Technical College and Technical High School provides each postsecondary student a copy of his/her transcript at no charge. All transcript requests must be made in writing. Secondary transcripts must be requested from the student's home high school.

#### PLEASE READ BEFORE COMPLETING.

FOR TRANSCRIPT REQUESTS PRIOR TO 2004, CONTACT RECORDS RETENTION AT: browardschools.com/transcripts or CALL 754-321-3150.

#### INCOMPLETE FORMS WILL NOT BE PROCESSED

#### Online instructions:

- 1. Download and save this form to your desktop.
- 2. Open the form, compete, include your digital signature (see digital signature guide attached), and save it to your desktop.
- 3. E-mail the saved form and your valid photo I.D. to nancy.canellis@browardschools.com.

| Name:<br>Last (while attending ATC)                                                                                | First                                                   | Middle                             |  |
|----------------------------------------------------------------------------------------------------|---------------------------------------------------------|------------------------------------|--|
| Married/Other Name:                                                                                                |                                                         |                                    |  |
| Last                                                                                                    | First                                                   | Middle                             |  |
| Last 4 digits of SSN:                                                                                              | FL Student ID# (option                                  | nal):                              |  |
| Phone Number:                                                                                                    | Date of Birth:                                          |                                    |  |
| Program:                                                                                                    | Last Month/Yr. Atten                                    |                                    |  |
| Instructor:                                                                                                    | Program Completed:                                      | ☐ Yes ☐ No                         |  |
| Number of Transcripts                                                                                              | ☐ Attendance Verification Lette ☐ Health Record ☐ Other |                                    |  |
|                                                                                                    |                                                         |                                    |  |
| Mail Records to:                                                                                                   | (Name of organization or person requesting record       | (s)                                |  |
| Address                                                                                                    | City                                                    | State Zip Code                     |  |
| I certify, under penalty of perjury, pursuant to Florida<br>Authorize the release of records or information as ins |                                                         | dent requesting my records. I here |  |
| Signature of Student                                                                                               |                                                         | Date                               |  |
|                                                                                                    |                                                         | revised 10/27/20 - AG              |  |

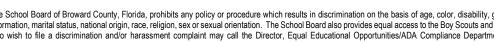

The School Board of Broward County, Florida, prohibits any policy or procedure which results in discrimination on the basis of age, color, disability, gender identity, gender expression, genetic information, marital status, national origin, race, religion, sex or sexual orientation. The School Board also provides equal access to the Boy Scouts and other designated youth groups. Individuals who wish to file a discrimination and/or harassment complaint may call the Director, Equal Educational Opportunities/ADA Compliance Department & District's Equity Coordinator/Title IX Coordinator at 754-321-2150 or Teletype Machine (TTY) 754-321-2158. Individuals with disabilities requesting accommodations under the Americans with Disabilities Act Amendments Act of 2008, (ADAAA) may call Equal Educational Opportunities/ADA Compliance Department at 754-321-2150 or Teletype Machine (TTY) 754-321-2158.

## STEPS FOR SIGNING WITH A DIGITAL SIGNATURE

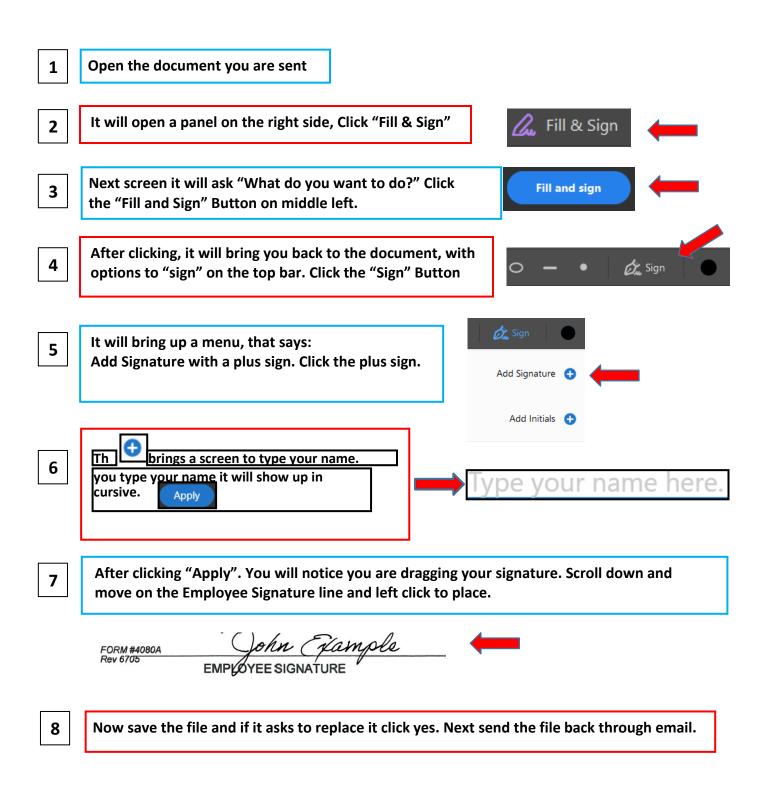